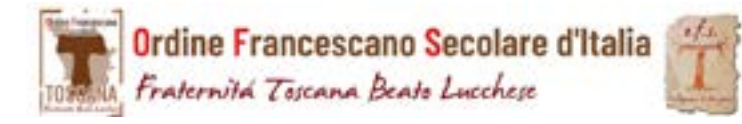

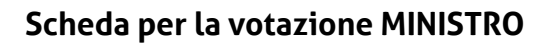

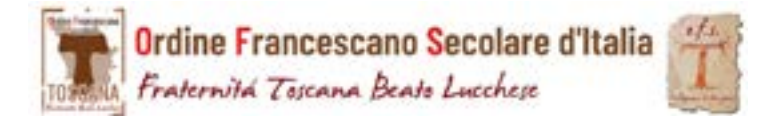

#### **Scheda per la votazione MINISTRO**

*Scrivere Nome e Cognome della persona scelta*

*Scrivere Nome e Cognome della persona scelta*

*Vidimazione*

Fraternità Toscana Beato Lucchese

Ordine Francescano Secolare d'Italia

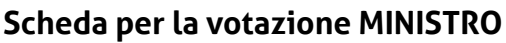

*Vidimazione*

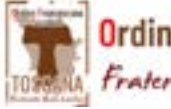

Ordine Francescano Secolare d'Italia Fraternità Toscana Beato Lucchese

## **Scheda per la votazione MINISTRO**

*Scrivere Nome e Cognome della persona scelta*

*Scrivere Nome e Cognome della persona scelta*

*Vidimazione*

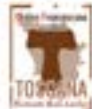

Ordine Francescano Secolare d'Italia Fraternità Toscana Beato Lucchese

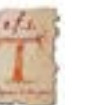

**Scheda per la votazione MINISTRO**

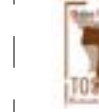

*Vidimazione*

Ordine Francescano Secolare d'Italia Fraternità Toscana Beato Lucchese

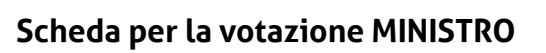

*Scrivere Nome e Cognome della persona scelta*

*Vidimazione*

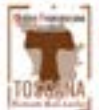

Ordine Francescano Secolare d'Italia Fraternità Toscana Beato Lucchese

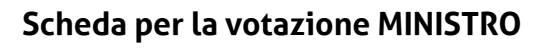

*Scrivere Nome e Cognome della persona scelta*

*Vidimazione*

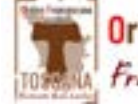

Ordine Francescano Secolare d'Italia Fraternità Toscana Beato Lucchese

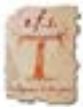

# **Scheda per la votazione MINISTRO**

*Scrivere Nome e Cognome della persona scelta*

*Scrivere Nome e Cognome della persona scelta*

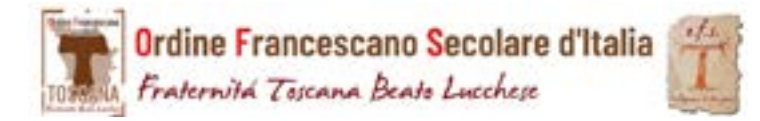

#### **Scheda per la votazione VICE-MINISTRO**

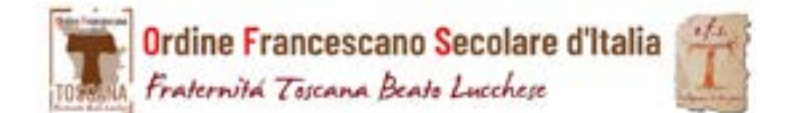

#### **Scheda per la votazione VICE-MINISTRO**

*Scrivere Nome e Cognome della persona scelta*

*Vidimazione*

Ordine Francescano Secolare d'Italia Fraternità Toscana Beato Lucchese

#### **Scheda per la votazione VICE-MINISTRO**

*Scrivere Nome e Cognome della persona scelta*

*Vidimazione*

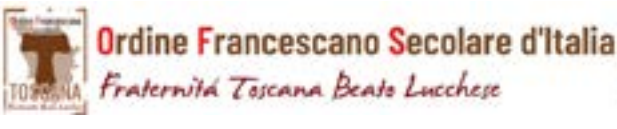

#### **Scheda per la votazione VICE-MINISTRO**

*Scrivere Nome e Cognome della persona scelta*

*Scrivere Nome e Cognome della persona scelta*

*Vidimazione*

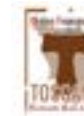

Ordine Francescano Secolare d'Italia Fraternità Toscana Beato Lucchese

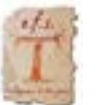

**Scheda per la votazione VICE-MINISTRO**

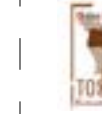

*Vidimazione*

Ordine Francescano Secolare d'Italia Fraternità Toscana Beato Lucchese

## **Scheda per la votazione VICE-MINISTRO**

*Scrivere Nome e Cognome della persona scelta*

*Vidimazione*

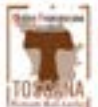

Ordine Francescano Secolare d'Italia Fraternitá Toscana Beato Lucchese

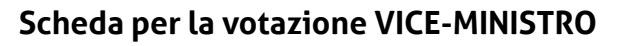

*Scrivere Nome e Cognome della persona scelta*

*Vidimazione*

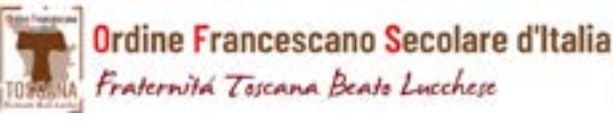

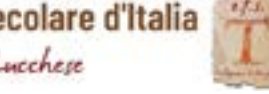

#### **Scheda per la votazione VICE-MINISTRO**

*Scrivere Nome e Cognome della persona scelta*

*Scrivere Nome e Cognome della persona scelta*

*Vidimazione*

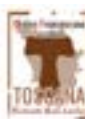

Ordine Francescano Secolare d'Italia Fraternità Toscana Beato Lucchese

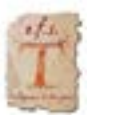

#### **Scheda per la votazione CONSIGLIERI**

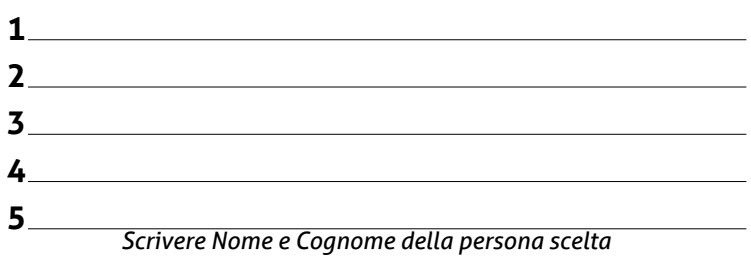

*Vidimazione*

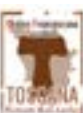

## Ordine Francescano Secolare d'Italia Fraternità Toscana Beato Lucchese

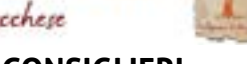

#### **Scheda per la votazione CONSIGLIERI**

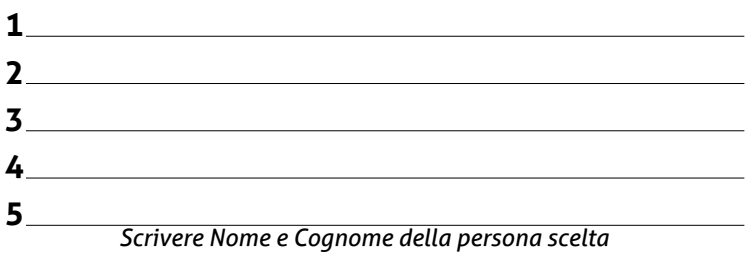

*Vidimazione*

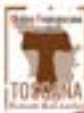

Ordine Francescano Secolare d'Italia Fraternità Toscana Beato Lucchese

## **Scheda per la votazione CONSIGLIERI**

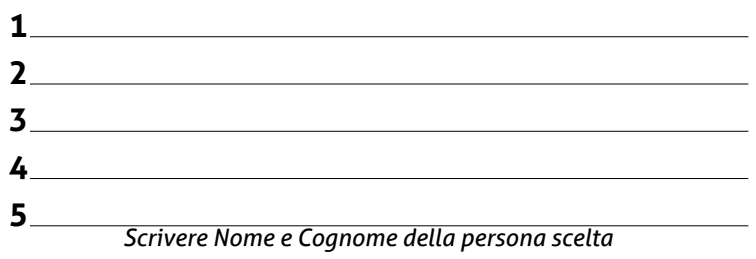

*Vidimazione*

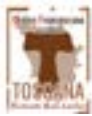

Ordine Francescano Secolare d'Italia Fraternità Toscana Beato Lucchese

#### **Scheda per la votazione CONSIGLIERI**

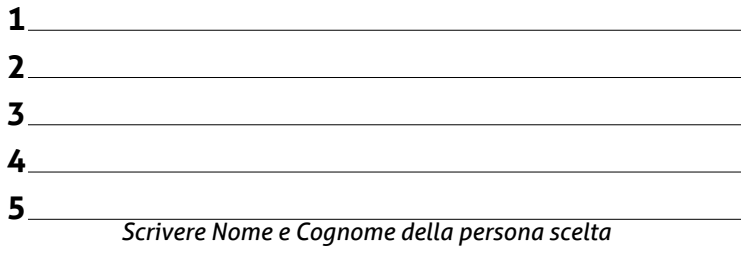

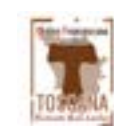

### Ordine Francescano Secolare d'Italia Fraternità Toscana Beato Lucchese

### **Scheda per la votazione CONSIGLIERI**

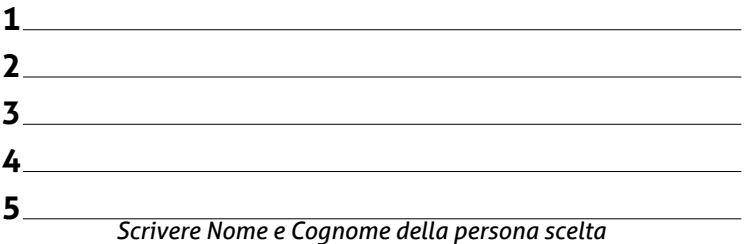

*Vidimazione*

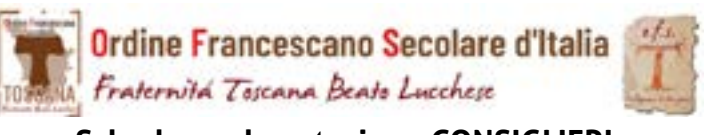

### **Scheda per la votazione CONSIGLIERI**

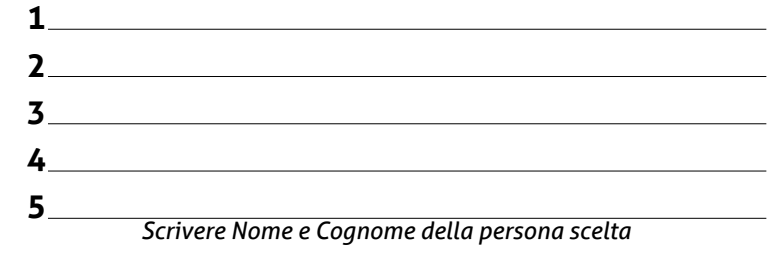

*Vidimazione*

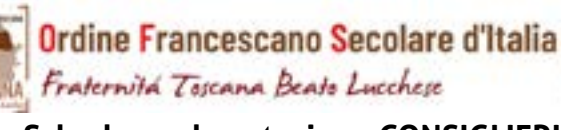

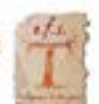

#### **Scheda per la votazione CONSIGLIERI**

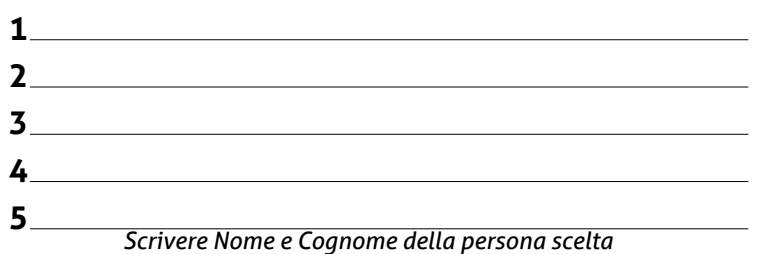

*Vidimazione*

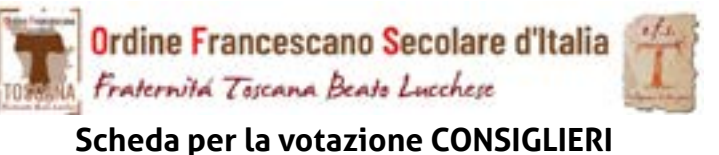

# *Scrivere Nome e Cognome della persona scelta* **1 2 3 4 5**

*Vidimazione*

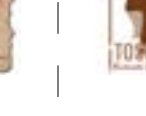

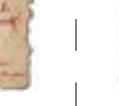